# containerd Deep Dive

**Akihiro Suda (NTT) & Wei Fu (Alibaba Cloud) KubeCon EU 2020 Virtual (Aug 19, 2020)**

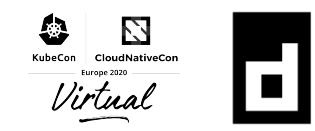

## containerd overview

**Akihiro Suda (NTT)**

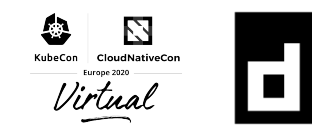

# What is **Container [1**?

- "Mid-level Container runtime"
	- Below platforms (Docker, Kubernetes)
	- Above lower level runtimes (runc)
- Resource Manager
	- Container processes
	- Image artifacts
	- Filesystem snapshots
	- Metadata and dependencies
- CNCF graduated project since February 2019
	- Following Kubernetes, Prometheus, Envoy, and CoreDNS

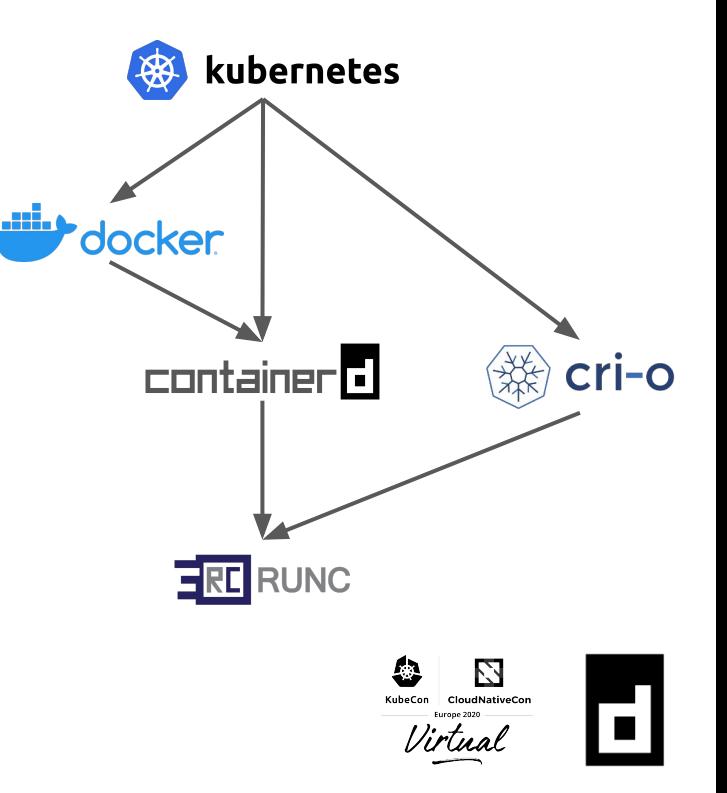

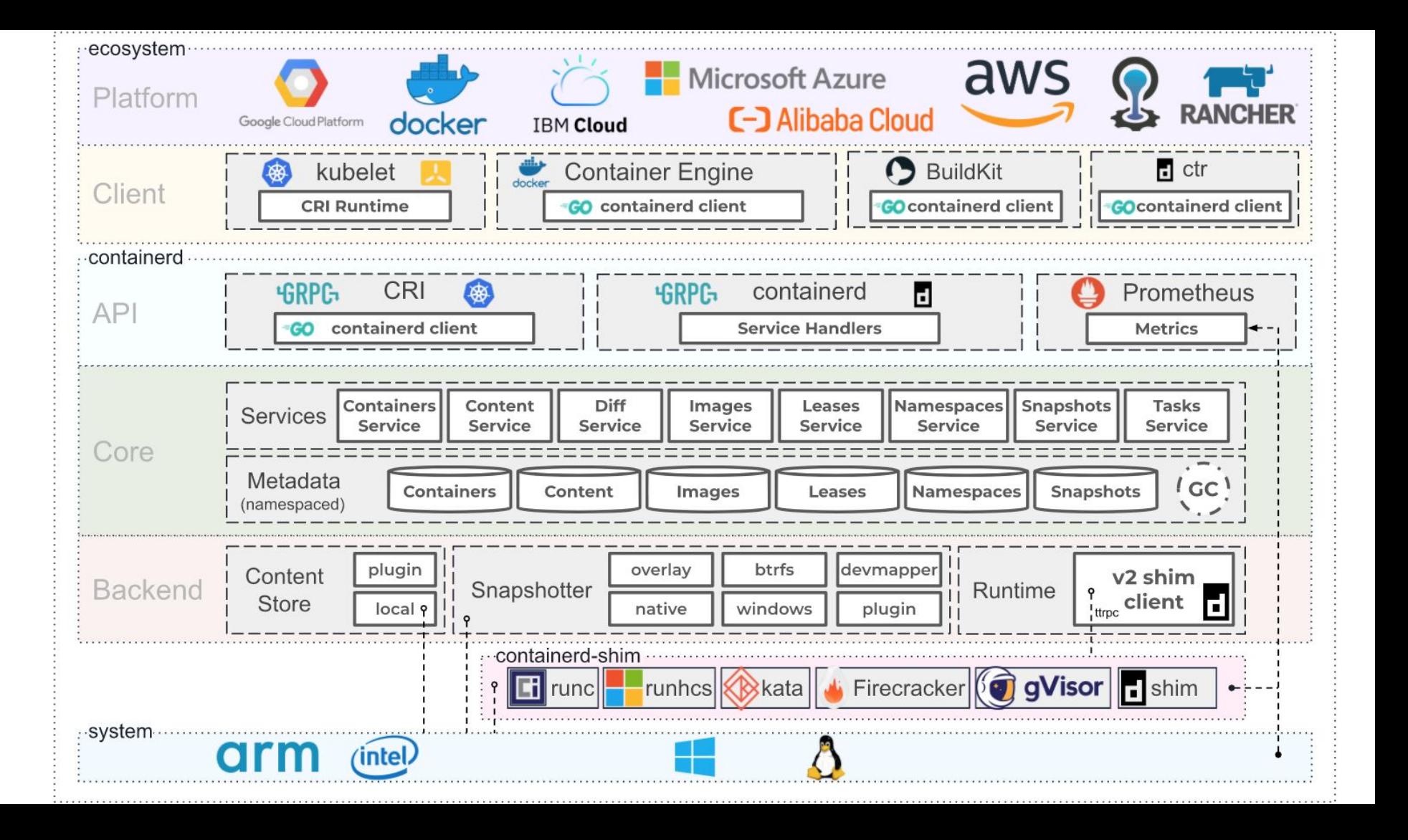

#### Highly customizable

- **● Runtime plugins**
	- Runc, gVisor, Kata, Firecracker...
- **● Snapshotter plugins**
	- OverlayFS, BtrFS, ZFS, …
- **● Content store plugins**
	- o Local, IPFS...
- **● Stream processor plugins**
	- o ImgCrypt, zstd...

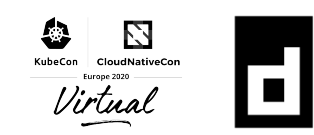

#### Adoption of containerd

● Container engines

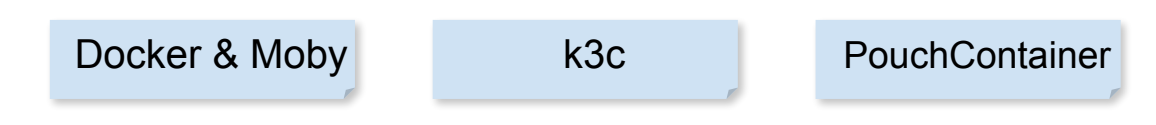

● Kubernetes distributions

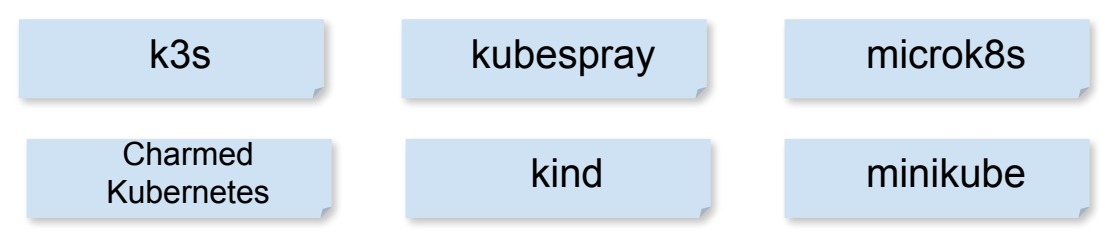

● Managed Kubernetes Services

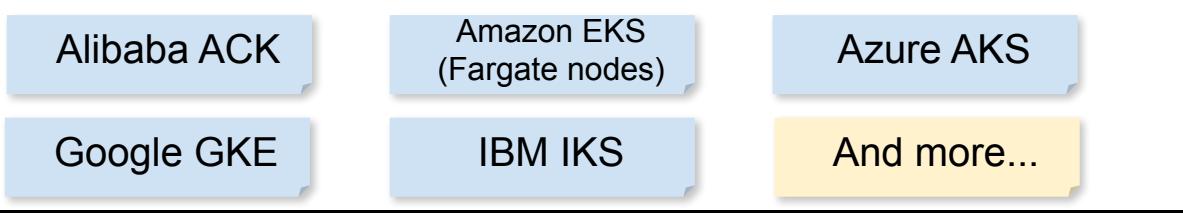

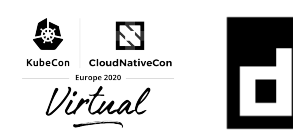

#### Adoption of containerd

- **● BuildKit**
	- The modern implementation of `docker build`
- **● LinuxKit**
	- Small Linux distro with containerd as the init
- **● Faasd**
	- OpenFaaS for containerd
- **● VMware Fusion Nautilus**
	- o containerd on macOS, using VMware as the runtime plugin

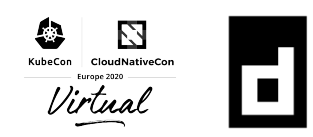

# Upcoming features in v1.4

**Akihiro Suda (NTT)**

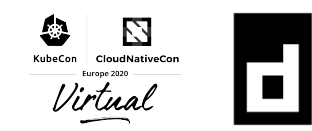

### Lazy pulling of images

- Run containers before completion of downloading the images
- Use cases:
	- Python/Ruby/Java/dotNET images
	- FaaS
	- Web apps with huge amount of HTML templates and media files
	- Jupyter Notebooks with big data samples included
	- Full GNOME/KDE desktop

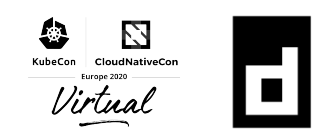

- The containerd snapshotter plugin for Stargz & eStargz <https://github.com/containerd/stargz-snapshotter>
- **Stargz**: seekable tar.gz for lazy-pullable container images
- **eStargz:** extended Stargz for batching frequently used files
- Both are fully compatible with legacy OCI tar.gz

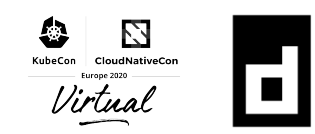

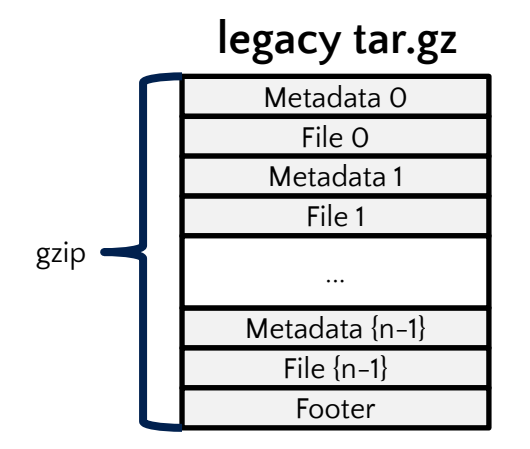

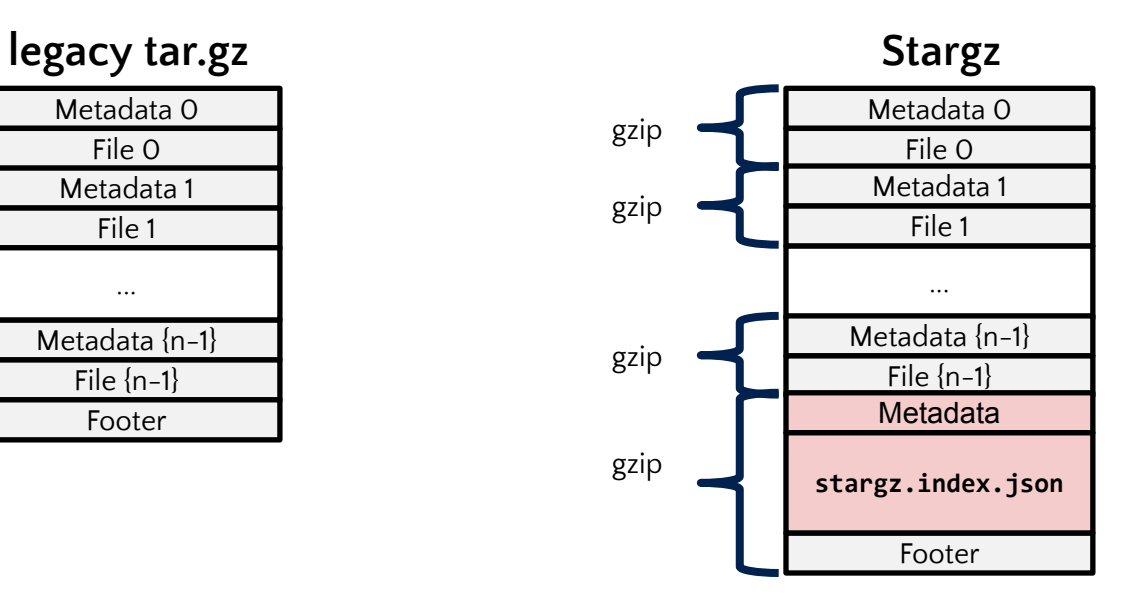

Can't inspect file offsets without reading the whole archive

Can inspect the file offsets immediately

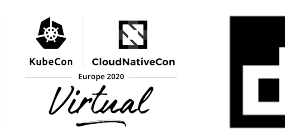

● eStargz profiles the actual file access pattern and reorders the file entries, so that relevant files can be prefetched in a single HTTP request

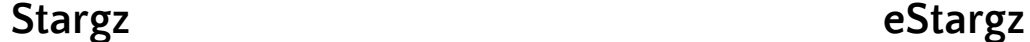

N

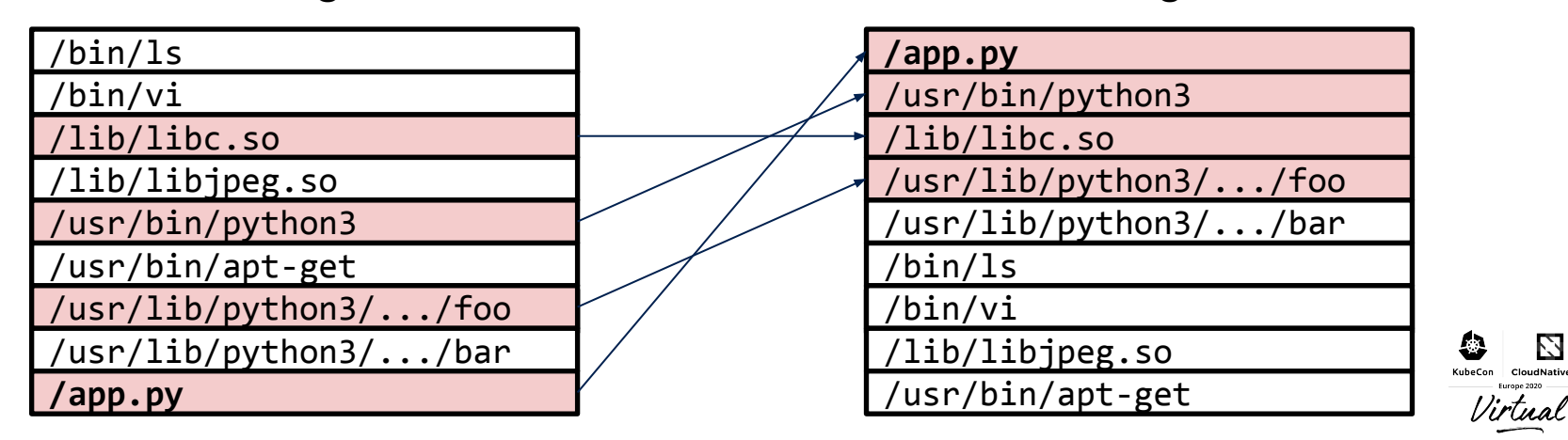

40 pull **EXXXXX** create EXECUTES run 35 30 25 time[sec] 20 15 10  $\sqrt{5}$  $\Omega$ Road State of est di Q State<sub>Oc</sub> est dig **ROAD** State est di Q ROAD Start2 est di Q ROACH rethinkdb-2.3.6 glassfish-4.1-jdk8 python-3.7  $acc-9.2.0$ 

Time to take for starting up containers

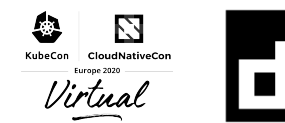

#### Tuesday, August 18 . 13:00 - 13:35

Startup Containers in Lightning Speed with Lazy Image Distribution - Kohei Tokunaga, NTT  $\bullet$ 

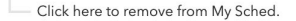

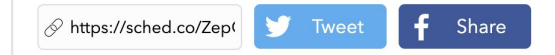

Yesterday's talk <https://sched.co/ZepQ>

Pulling image is one of the time-consuming steps in the container startup process. The most critical factor is the current OCI Image Spec with which a container cannot be started until its all image layers are downloaded. However, most of the contents in image layers are not being used for real-world workloads.

In this talk, Kohei will show state-of-the-art alternative image formats which lead to faster container startup by allowing container runtimes to start a container without waiting for all its contents to be locally available. He will also introduce CNCF containerd's fast image distribution approach "Remote Snapshotter" which leverages these formats (https://github.com/containerd/containerd/issues/3731). Finally, he will share the status of his current work on the remote snapshotter implementation and how to take advantage of the new functionality.

#### **Speakers**

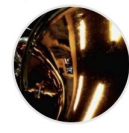

#### Kohei Tokunaga Software Engineer, NTT

Kohei Tokunaga is a software engineer at NTT Corporation, a Japan-based telecommunication company. He is working on research of containers, especially performance improvement of runtimes including CNCF containerd. He has talked about container runtime topics mainly in Japanese events... Read More →

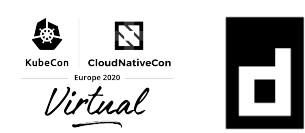

#### Support for SELinux MCS on CRI mode

• MCS: multi-category security

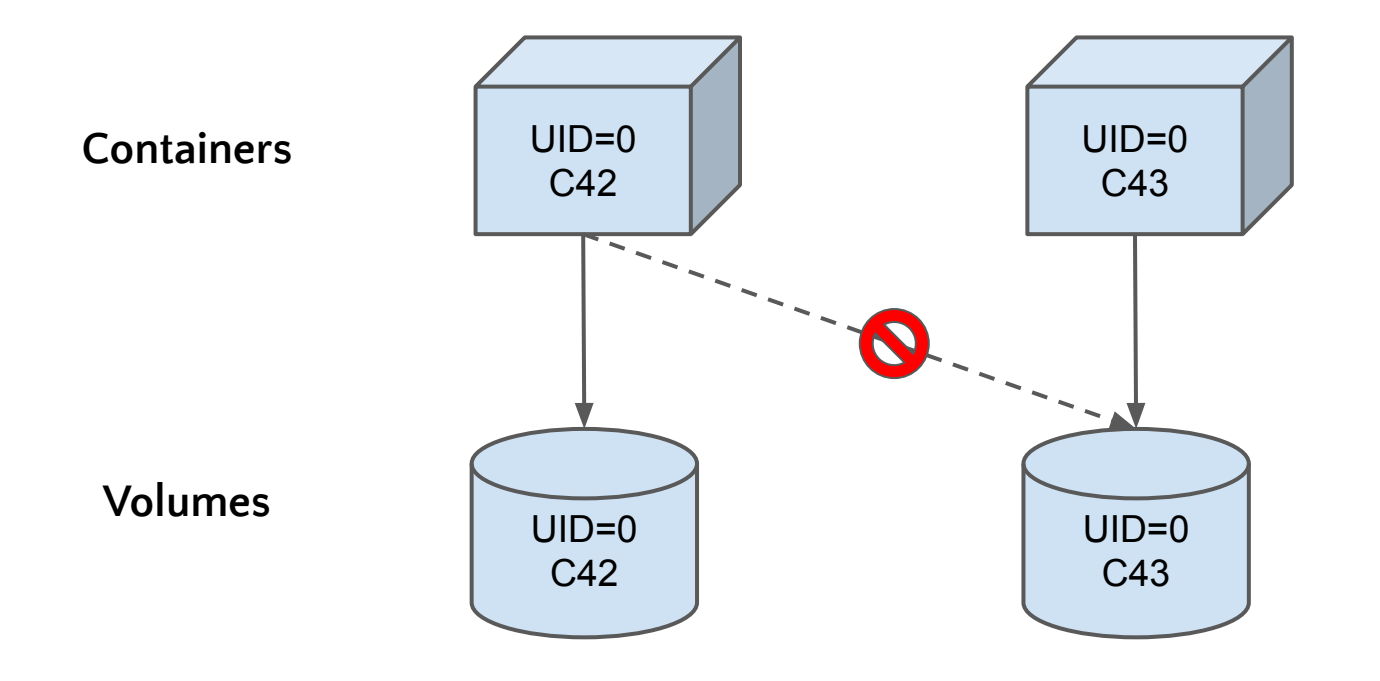

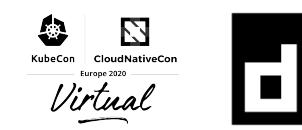

#### Support for cgroup v2

- The new cgroup hierarchy, adopted by Fedora (since 31)
- Simpler layout
	- V1: /sys/fs/cgroup/{memory,cpu,devices,pids….}/foo
	- V2: /sys/fs/cgroup/foo
- Supports eBPF integration, pressure metrics, improved OOM control...
- Friendly to non-root users

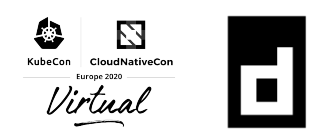

#### Improved support for rootless mode

- Run containerd (and relevant components) as a non-root user
- Protect the host from potential vulnerabilities
- Adoption in containerd-related projects
	- Docker
	- BuildKit
	- $\circ$  k3s
	- $\circ$  k3c (on plan)
	- Kubernetes (on proposal, [KEP 1371](https://github.com/kubernetes/enhancements/pull/1371))

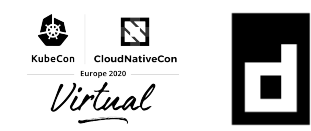

#### Improved support for rootless mode

- [v1.3] No support for resource limitation (docker run --cpus … --memory ...)
	- Because unprivileged users cannot control cgroups

- [v1.3] No support for overlayfs snapshotter
	- Because unprivileged users cannot mount overlayfs (except on Ubuntu/Debian kernels)
	- "Native" snapshotter can be used, but slow and wastes the disk

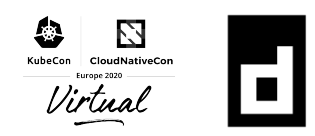

#### Improved support for rootless mode

- [v1.3] No support for resource limitation (docker run --cpus … --memory ...)
	- Because unprivileged users cannot control cgroups

 $\rightarrow$  v1.4 supports resource limitation (requires cgroup v2 and systemd)

- [v1.3] No support for overlayfs snapshotter
	- Because unprivileged users cannot mount overlayfs (except on Ubuntu/Debian kernels)
	- "Native" snapshotter can be used, but slow and wastes the disk

 $\rightarrow$  v1.4 supports FUSE-OverlayFS snapshotter (requires kernel >= 4.18)

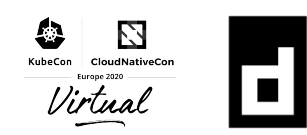

#### Demo: Rootless Kubernetes with Cgroup v2

"Usernetes" <https://github.com/rootless-containers/usernetes>

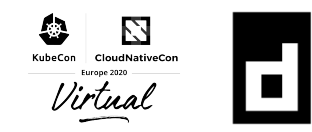

#### Other changes in v1.4

- Windows CRI
- systemd NOTIFY\_SOCKET
- Support reloading CNI config without restarting the daemon
- Socat binary is no longer needed

Release note: <https://github.com/containerd/containerd/releases>

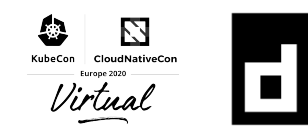

#### v1.5 planning

- NRI: Node Resource Interface [\(#4411\)](https://github.com/containerd/containerd/pull/4411)
	- The new common interface for node resources such as cgroup
	- The plugin spec is very similar to CNI
- $\bullet$  Sandbox API ([#4131\)](https://github.com/containerd/containerd/pull/4131)
	- Pod sandbox as a first-class object
	- No "/pause" process
- Filesystem quota ([#759\)](https://github.com/containerd/containerd/issues/759)

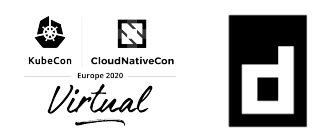

# containerd: external plugins

**Wei Fu (Alibaba Cloud)**

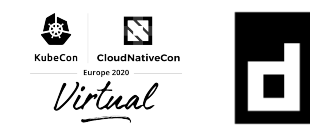

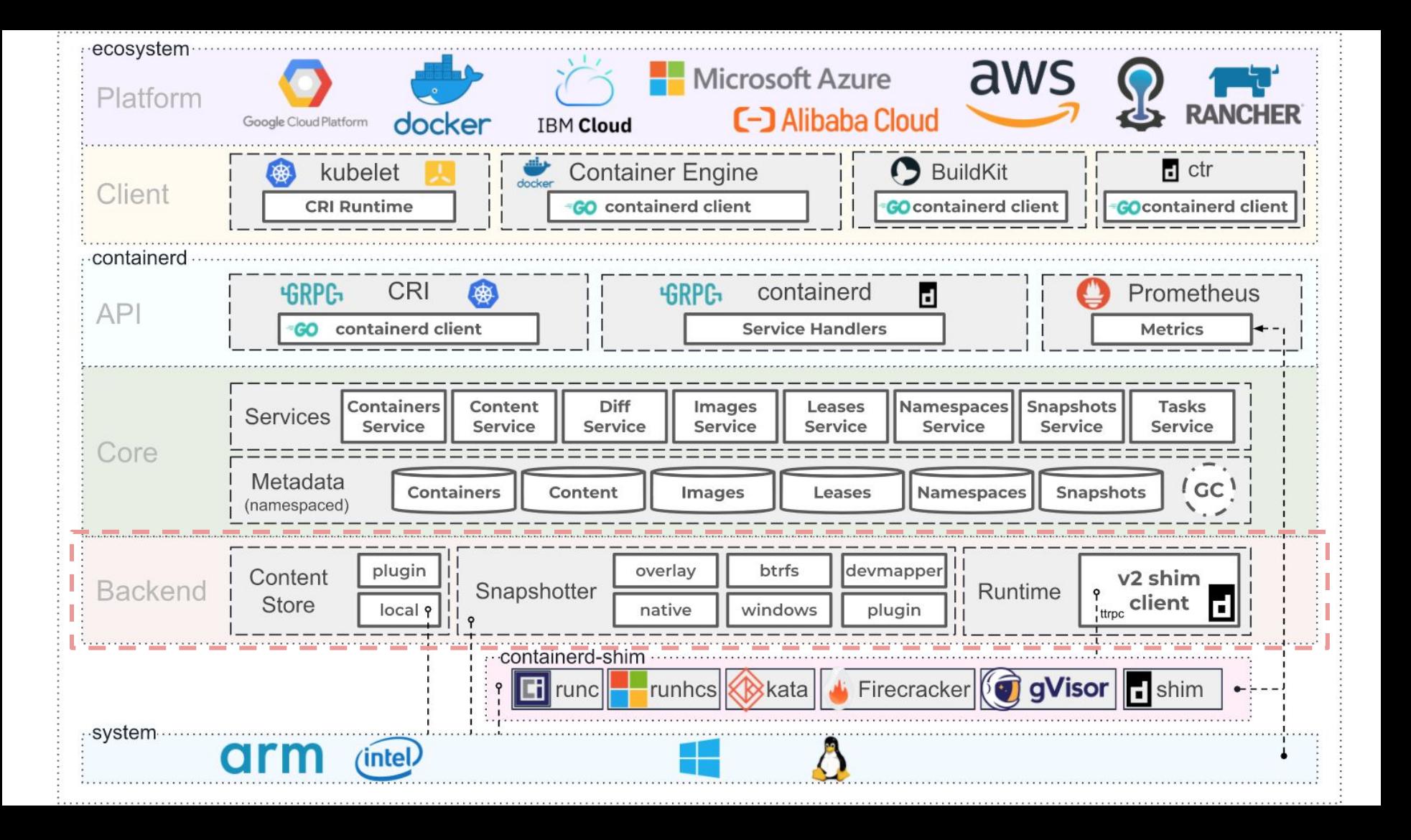

#### Backend as external plugins

- **● Big goal no re-compilation required!!!**
- Stream processors
- gRPC proxy plugin for image storage
- RuntimeV2 proto for OCI Runtime

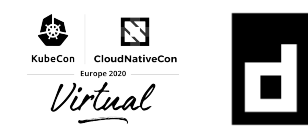

#### Stream processor

- OCI Image layer data packaged in tar archive
- OCI image spec only supports few compression algorithms
	- +gzip/+zstd, but +gzip is more common
- How to handle experimental media-type stream?
	- o Or encryption purpose?

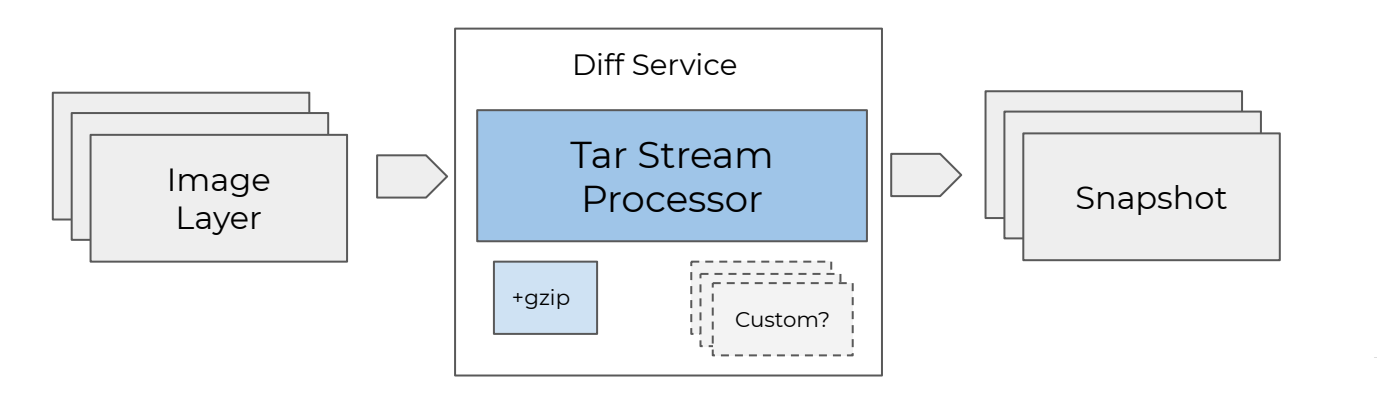

FЯ CloudNativeCor

#### Stream processor

- Stream processor(SP) is binary plugin handling media-type stream
	- Accepts customize media-types, returns other one
	- Call binary for media-type converter
- Example
	- [containerd/imgcrypt](https://github.com/containerd/imgcrypt)

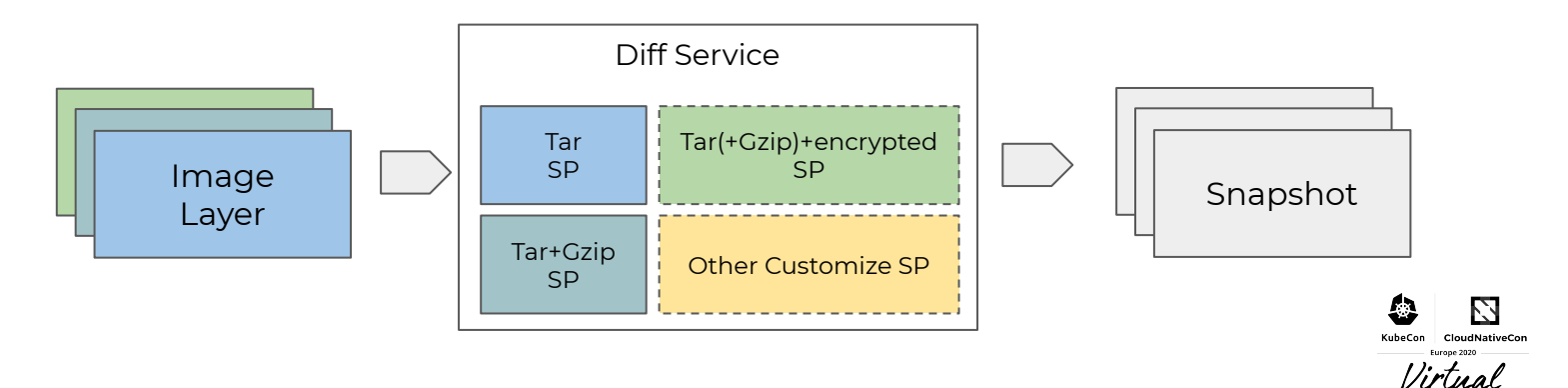

#### Stream processor - Demo

- Integrate with +zstd media-type
- [asciinema link](https://asciinema.org/a/349231)

```
[stream processors]
 [stream_processors."zstd"]
    accepts = ["application/vnd.oci.image.layer.v1.tar+zstd"]
    returns = "application/vnd.oci.image.layer.v1.tar"
    path = "zstd"
   args = ['-dcf"]
```
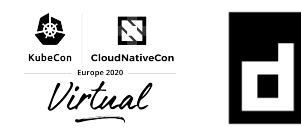

#### Snapshot proxy plugin

// Snapshot service manages snapshots service Snapshots {

}

 rpc Prepare(PrepareSnapshotRequest) returns (PrepareSnapshotResponse); rpc View(ViewSnapshotRequest) returns (ViewSnapshotResponse); rpc Mounts(MountsRequest) returns (MountsResponse); rpc Commit(CommitSnapshotRequest) returns (google.protobuf.Empty); rpc Remove(RemoveSnapshotRequest) returns (google.protobuf.Empty); rpc Stat(StatSnapshotRequest) returns (StatSnapshotResponse); rpc Update(UpdateSnapshotRequest) returns (UpdateSnapshotResponse); rpc List(ListSnapshotsRequest) returns (stream ListSnapshotsResponse); rpc Usage(UsageRequest) returns (UsageResponse);

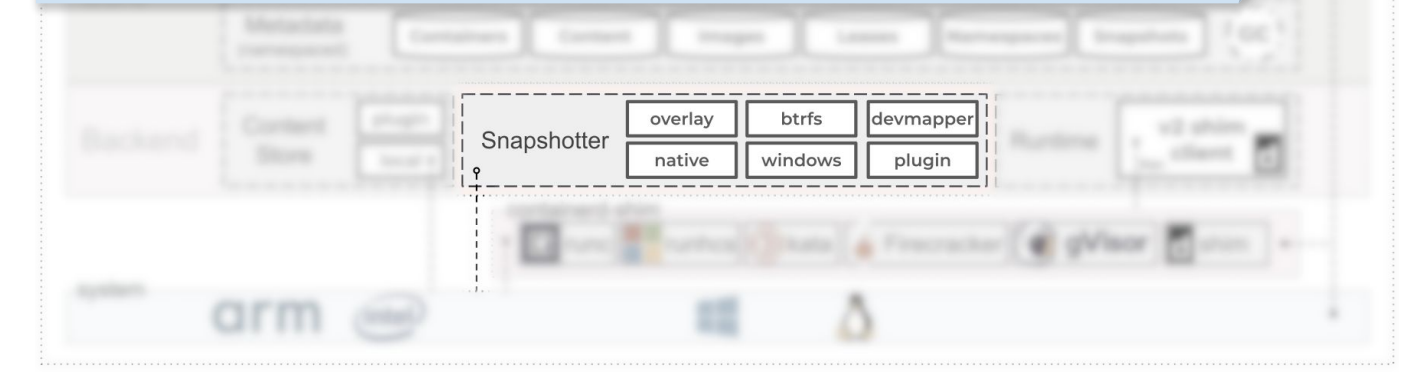

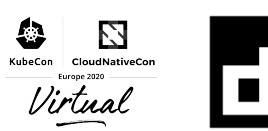

#### Snapshot proxy plugin

- Configure with proxy\_plugins
- **Example** 
	- [stargz-snapshotter](https://github.com/containerd/stargz-snapshotter)
	- [CVMFS Containerd Snapshotter](https://github.com/cvmfs/containerd-remote-snapshotter)

[proxy\_plugins] [proxy\_plugins.customsnapshot] type = "snapshot" address = "/var/run/mysnapshotter.sock"

#### package main

```
import(
"net"
"log"
```
)

}

 } }

 "github.com/containerd/containerd/api/services/snapshots/v1" "github.com/containerd/containerd/contrib/snapshotservice"

func main() { rpc := grpc.NewServer() sn := CustomSnapshotter() service := snapshotservice.FromSnapshotter(sn) snapshots.RegisterSnapshotsServer(rpc, service)

 // Listen and serve l, err := net.Listen("unix", "/var/run/mysnapshotter.sock") if err  $!=$  nil { log.Fatalf("error: %v\n", err)

 if err := rpc.Serve(l); err != nil { log.Fatalf("error: %v\n", err)

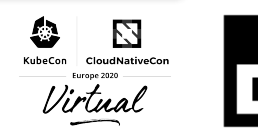

#### Runtime V2

- A first class shim API for runtime authors to integrate with containerd
	- More VM like runtimes have internal state and more abstract actions
	- A CLI approach introduces issues with state management
	- Each runtimes has its own values, but keep containerd in solid core scope
- Example
	- [gVisor](https://github.com/google/gvisor)
	- [KataContainer](https://github.com/kata-containers/kata-containers)
	- [Firecracker](https://github.com/firecracker-microvm/firecracker)

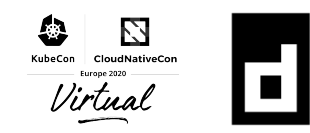

### Runtime V2 service Task {

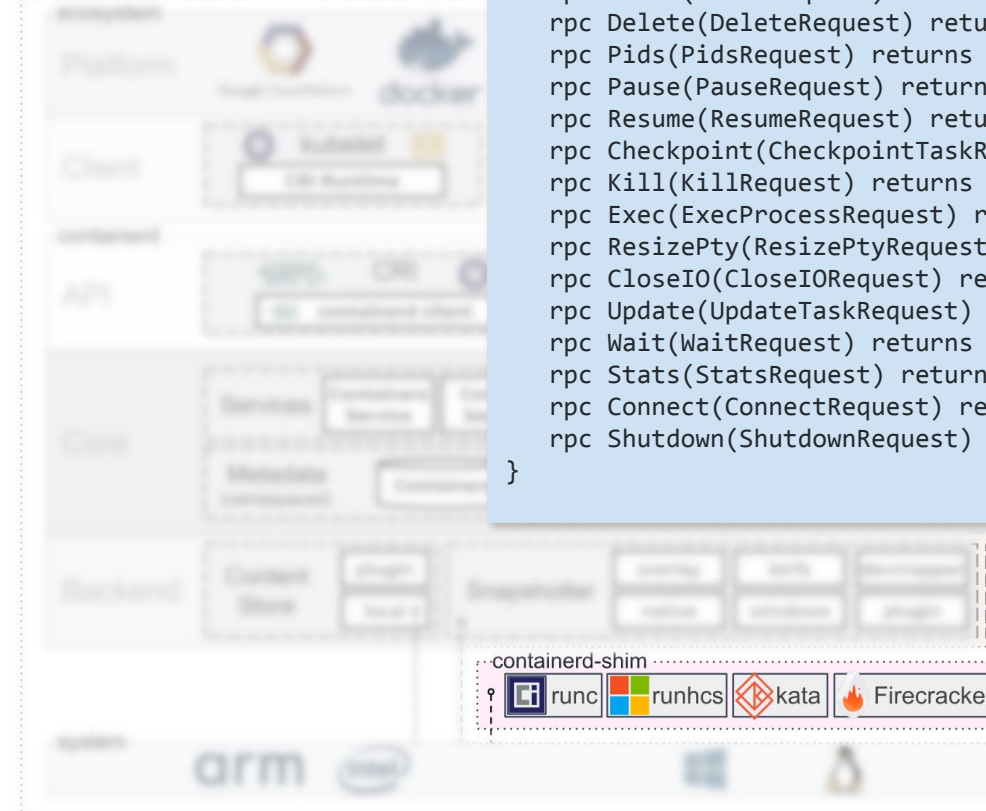

 rpc State(StateRequest) returns (StateResponse); rpc Create(CreateTaskRequest) returns (CreateTaskResponse); rpc Start(StartRequest) returns (StartResponse); rpc Delete(DeleteRequest) returns (DeleteResponse); rpc Pids(PidsRequest) returns (PidsResponse); rpc Pause(PauseRequest) returns (google.protobuf.Empty); rpc Resume(ResumeRequest) returns (google.protobuf.Empty); rpc Checkpoint(CheckpointTaskRequest) returns (google.protobuf.Empty); rpc Kill(KillRequest) returns (google.protobuf.Empty); rpc Exec(ExecProcessRequest) returns (google.protobuf.Empty); rpc ResizePty(ResizePtyRequest) returns (google.protobuf.Empty); rpc CloseIO(CloseIORequest) returns (google.protobuf.Empty); rpc Update(UpdateTaskRequest) returns (google.protobuf.Empty); rpc Wait(WaitRequest) returns (WaitResponse); rpc Stats(StatsRequest) returns (StatsResponse); rpc Connect(ConnectRequest) returns (ConnectResponse); rpc Shutdown(ShutdownRequest) returns (google.protobuf.Empty);

 $\frac{1}{1}$  Runtime

Firecracker

**T** aVisor

v2 shin

 $\blacksquare$  shim

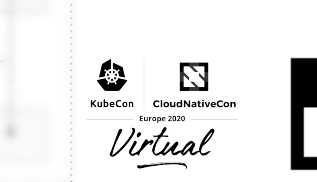

#### Runtime V2 - Binary

- Binary naming convention
	- Name io.containerd.**runc**.**v2** --> Binary containerd-shim-**runc**-**v2**
		- So both io.containerd.runc.v1 and io.containerd.runc.v2 are runtime V2
		- runc.v2 supports grouping several containers with less resource
		- runc.v2 as CRI plugin's default runtime
	- Via a runtime binary available in containerd's PATH
- Required start/delete sub-commands
	- Resources created by container will be cleanup by delete sub-command

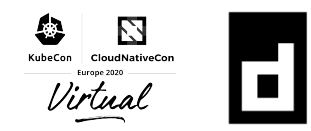

### Runtime V2 - Logging

- fifo/npipe as default channel
	- Receiver consumes more resources to handle log output.

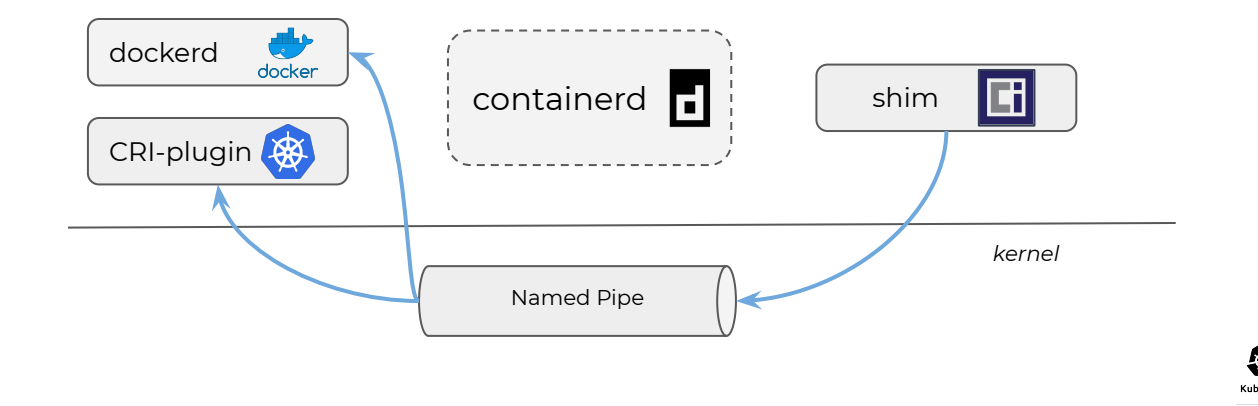

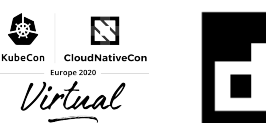

### Runtime V2 - Logging

- fifo/npipe as default channel
	- Receiver consumes more resources to handle log output.
	- And it requires that **receiver must be alive!!!**
	- Impact running containers if receiver is down too long.

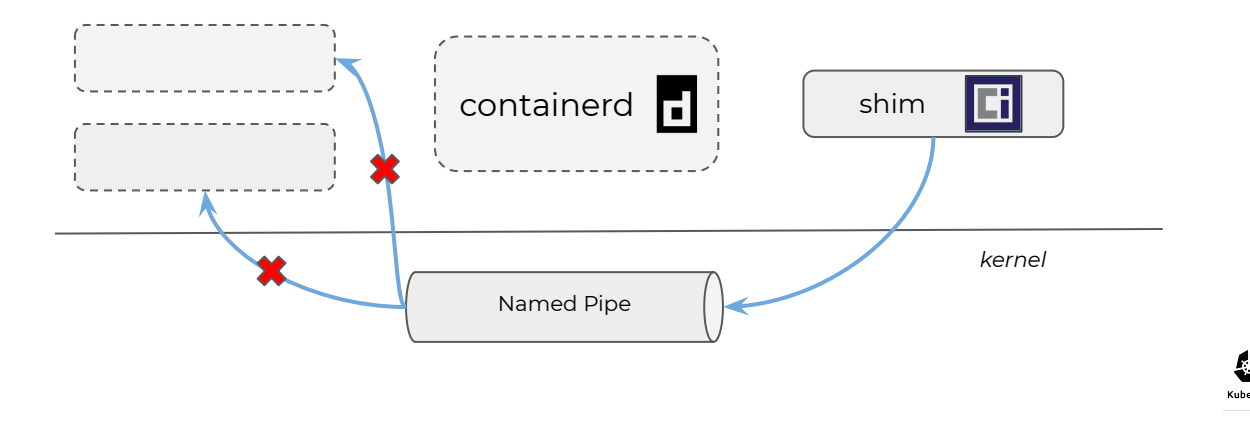

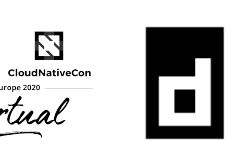

### Runtime V2 - Logging

- Support pluggable logging via STDIO URIs
	- fifo Linux (default)
	- npipe Windows (default)
	- binary Linux & Windows
	- file Linux & Windows

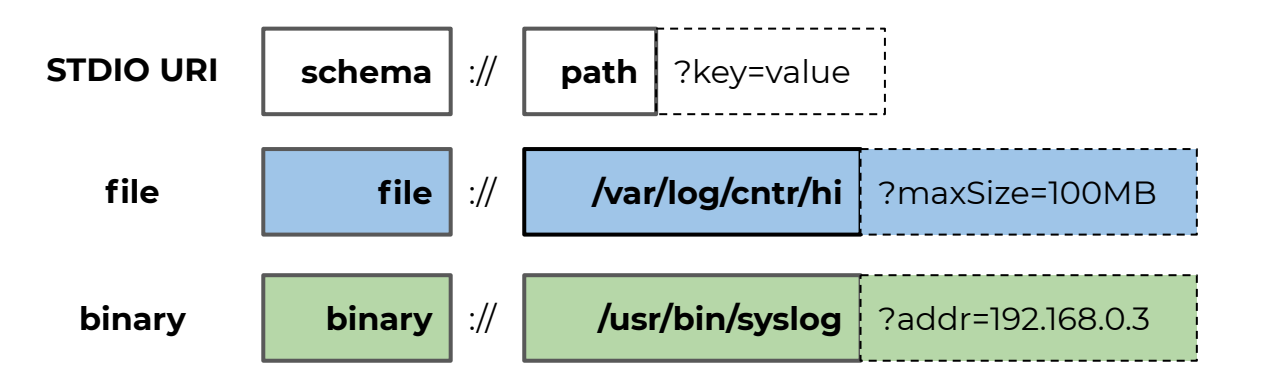

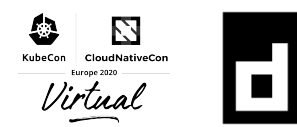

#### Thank you

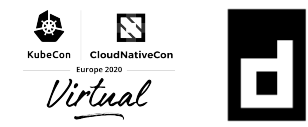